# **About MCloud Application**

#### Application Installation on the iOS Device

## Sign in & Sign out

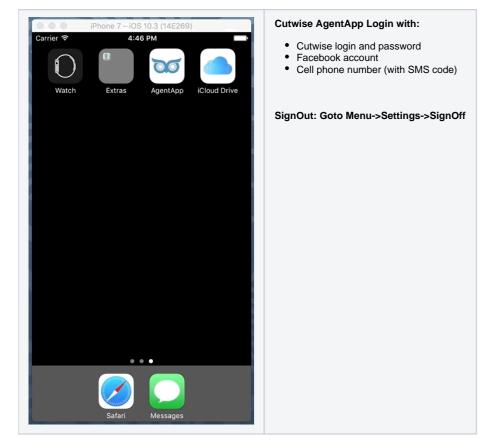

Activation section

| •••••• MegaFon ≈ 16:44 <b>1 ■</b><br>Done Activation                                                                                                    | To start using application you must activate it by "activation code" from the sms that you have received from Cutwise Retailer.                                                                                                    |
|----------------------------------------------------------------------------------------------------|----------------------------------------------------------------------------------------------------|
| Activate Application         Cutwise seller had to send invitation SMS with Activation code to You. Please input this code in the following text field and activate application.         Activation Code:       1234         Activate | Input activation code to the text field and press activate button.<br>If you lost activation code or want reactivate application use bottom button<br>After successful activation recommended stones will sync with server automatically |
| Lost activation code or need to activate new device?                                                                                                    |                                                                                                    |

## SMS Request section

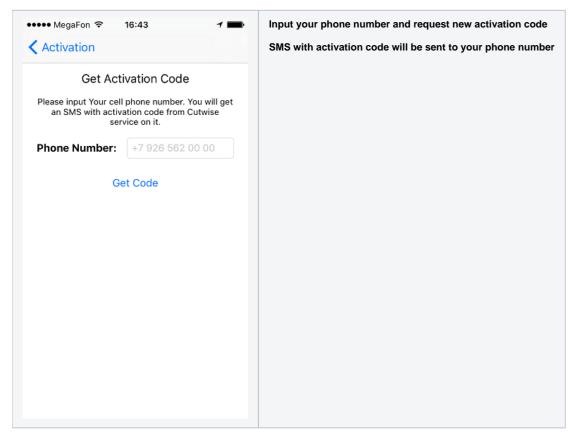

|                                                         |         | Menu shows all Cutwise B2B Retailers who sent you (via your mobile phone number) stones for your in |
|---------------------------------------------------------|---------|----------------------------------------------------------------------------------------------------|
| ••••• MegaFon 🗢 16:45                                   | 1       |                                                                                                    |
| From SuperTestCo<br>Stones: 3 New: 0 Featured: 0        | =       |                                                                                                    |
| From Holloway Diamonds<br>Stones: 14 New: 9 Featured: 0 |         |                                                                                                    |
| Settings                                                |         |                                                                                                    |
|                                                         |         |                                                                                                    |
|                                                         |         |                                                                                                    |
|                                                         |         |                                                                                                    |
|                                                         |         |                                                                                                    |
|                                                         |         |                                                                                                    |
|                                                         |         |                                                                                                    |
|                                                         |         |                                                                                                    |
|                                                         | _       |                                                                                                    |
|                                                         |         |                                                                                                    |
|                                                         | 4       |                                                                                                    |
|                                                         | Most Re |                                                                                                    |

Recommended stones - from corresponded Retailer

| Cushion, 0.70 ct, F, Siz       Price / ct<br>\$ 6018         Cushion, 0.70 ct, F, Siz       Price / ct<br>\$ 4019         Poi       Excellent<br>Price * 4213         Cushion, 1.07 ct, G, VSZ       Price / ct<br>N/A         Cushion, 1.07 ct, G, VSZ       Price / ct<br>N/A         Cushion, 1.07 ct, G, VSZ       Price / ct<br>N/A         Cushion, 1.07 ct, G, VSZ       Price / ct<br>N/A         Cushion, 1.07 ct, G, VSZ       Price / ct<br>N/A         Cushion, 1.07 ct, G, VSZ       Price / ct<br>N/A         Cushion, 1.07 ct, G, VSZ       Price / ct<br>N/A         Cushion, 1.07 ct, G, VSZ       Price / ct<br>N/A         Cushion, 1.07 ct, G, VSZ       Price / ct<br>N/A         Cushion, 1.07 ct, G, VSZ       Price / ct<br>N/A         Cushion, 1.00 ct, G, VSZ       Price / ct<br>N/A         Cushion, 1.07 ct, G, VSZ       Price / ct<br>N/A         Cushion, 1.07 ct, G, VSZ       Price / ct<br>N/A         Cushion, 1.07 ct, G, VSZ       Price / ct<br>N/A         Cushion, 1.07 ct, G, VSZ       Price / ct<br>N/A         Cushion, 1.07 ct, G, VSZ       Price / ct<br>N/A         Cushion, 1.07 ct, G, VSZ       Price / ct<br>N/A         Sym       Excellent<br>Sym         Sym       Excellent<br>Sym         Sym       Excellent<br>Sym         Sym       Excellent<br>Sym                                                                                                    |              | A        | ll Diamonds |                                                                                                    | Second tab shows all stones                                                        |
|----------------------------------------------------------------------------------------------------|--------------|----------|-------------|----------------------------------------------------------------------------------------------------|------------------------------------------------------------------------------------|
| Poi Excellent   Yerce State   Cushion, 1.07 tr, G, VS2 Price /ct   NA Poi   Poi Excellent   Price N/A   Price N/A   Poi Excellent   Price N/A   Price N/A   Price N/A   Price Price   NA Price   Price N/A                    Cushion, 1.07 tr, G, SI Price /ct   NA   Poi Excellent   Price N/A         Price /ct      NA           Price /ct      NA     Poi Excellent     Price /ct     NA     Poi Excellent     Price /ct     NA      Poi Excellent     Poi Excellent     Price /ct     NA     Poi Excellent     Price /ct     NA     Poi Excellent     Price /ct     NA     Poi Excellent     Poi Excellent                                                                                                    | Cushion, 0.7 | 0 ct, F, | SI2         |                                                                                                    | Third tab collects liked stones                                                    |
| Sym       Very Good         Price       \$4213         Cushion, 1.07 ct, G, VS2       Price /ct         N/A       Price /ct         N/A       Price /ct                                                                                                    |              | Cut      | Good        |                                                                                                    |                                                                                    |
| Sym Very Good   Price \$ 4213   Cushion, 1.07 ct, G, VS2   Pol Excellent   Sym Excellent   Sym Excellent   N/A Price /ct   N/A Pol   Excellent N/A   Sym Excellent   N/A Pol   Excellent N/A   Pol Excellent   N/A Pol   Excellent N/A   Pol Excellent   Sym Excellent   Sym N/A   Pol Excellent   Sym N/A   Pol Excellent   N/A Pol   Pol Excellent   N/A Pol   Pol Excellent   N/A Pol   Pol Excellent                                                                                                    |              | Pol      | Excellent   |                                                                                                    | New stones marked with "new" label                                                 |
| Cushion, 1.07 ct, G, VS2       Price /ct         Value       N/A         Value       N/A         Value       Pol         Excellent       Price /ct         N/A       Price /ct         N/A       Price /ct         Poi       Excellent         Sym       Excellent         N/A       Price /ct         N/A       Price /ct         Price N/A       Price /ct         N/A       Price /ct         Price /ct       N/A         Price N/A       Price /ct         Pol Excellent       N/A         Pol Excellent       N/A         Pol Excellent <t< td=""><td>Sale</td><td>Sym</td><td>Very Good</td><td></td><td></td></t<>                                                                                                    | Sale         | Sym      | Very Good   |                                                                                                    |                                                                                    |
| Cushion, 1.07 ct, G, VS2 N/A<br>Pol Excellent<br>Sym Excellent<br>Price N/A<br>Cushion, 1.00 ct, G, SI1 Price /ct<br>N/A<br>Cushion, 0.80 ct, G, VVS2 Price /ct<br>Cushion, 0.80 ct, G, VVS2 Price /ct<br>Pol Excellent<br>Cushion, 0.80 ct, G, VVS2 Price /ct<br>N/A<br>Pol Excellent<br>Price /ct<br>N/A                                                                                                    |              | Price    | \$ 4213     |                                                                                                    | Liked stones marked with "star" label                                              |
| Pol Excellent   Sym Excellent   Sym Excellent   Price N/A      Cushion, 1.00 ct, G, Sl1 Price /ct   N/A Pol   Excellent   Sym Excellent   Sym Excellent   Sym Excellent   Price N/A         Cushion, 0.80 ct, G, VVS2   Price /ct   N/A               Cushion, 0.80 ct, G, VVS2      Price /ct N/A <b>Cushion, 1.00 ct, G, VVS2 Price /ct</b> N/A <b>Cushion, 1.00 ct, G, VVS2 Price /ct</b> N/A <b>Cushion, 1.00 ct, G, VVS2 Price /ct</b> N/A <b>Price /ct</b> N/A <b>Price /ct</b> N/A <b>Price /ct</b> N/A <b>Price /ct</b> N/A <b>Price /ct</b> N/A <b>Price /ct</b> N/A <b>Price /ct</b> N/A <b>Price /ct</b> N/A <b>Price /ct</b> N/A <b>Price /ct</b> N/A <b>Price /ct</b> N/A <b>Price /ct</b> N/A <b>Price /ct</b> N/A <b>Price /ct <br/>N/A Price /ct <br/>N/A Price /ct <br/>N/A</b>                                                                                                    | Cushion, 1.0 | 7 ct, G, | VS2         |                                                                                                    |                                                                                    |
| Pol       Excellent         Sym       Excellent         Price       N/A         Cushion, 1.00 ct, G, Sl1       Price /ct         N/A       N/A         Pol       Excellent         Sym       Excellent         Sym       Excellent         Sym       Excellent         Sym       Excellent         Sym       Excellent         Sym       Excellent         Sym       Excellent         Sym       Excellent         N/A       Price /ct         N/A       Price /ct         N/A       Price /ct         N/A       Price /ct         N/A       Price /ct         N/A       Price /ct         N/A       Price /ct         N/A       Price /ct         N/A       Price /ct         N/A       Price /ct         N/A       Price /ct         Pol       Excellent         N/A       Price /ct         Pol       Excellent         Pol       Excellent                                                                                                    |              | Cut      | N/A         |                                                                                                    | Actional                                                                           |
| <ul> <li>Price N/A</li> <li>Cushion, 1.00 ct, G, Sl1</li> <li>Price /ct<br/>N/A</li> <li>Cut N/A<br/>Pol Excellent</li> <li>Cushion, 0.80 ct, G, VVS2</li> <li>Price /ct<br/>N/A</li> <li>Price /ct<br/>N/A</li> <li>Price /ct</li></ul> | 2.0 6.2      | Pol      | Excellent   | and the second second se | Actions.                                                                           |
| <ul> <li>Price N/A</li> <li>Slide cell to the left to delete not suitable stone</li> <li>Press on the cell to view details and medias of the stone</li> <li>Press on the cell to view details and medias of the stone</li> <li>Press on the cell to view details and medias of the stone</li> <li>Press on the cell to view details and medias of the stone</li> </ul>                                                                                                    |              | Sym      | Excellent   |                                                                                                    | <ul> <li>Pull page down to force refresh list of stones from the server</li> </ul> |
| Cushion, 1.00 ct, G, SI1 N/A<br>Pol Excellent<br>Sym Excellent<br>Price N/A<br>Cushion, 0.80 ct, G, VVS2 Price /ct<br>N/A<br>Pol Excellent                                                                                                    | -            | Price    | N/A         |                                                                                                    | Slide cell to the left to delete not suitable stone                                |
| Pol     Excellent       Sym     Excellent       Price     N/A       Cushion, 0.80 ct, G, VVS2     Price /ct<br>N/A       Cut     N/A       Pol     Excellent                                                                                                    | Cushion, 1.0 | 0 ct, G, | SI1         |                                                                                                    | Press on the cell to view details and medias of the stone                          |
| Sym     Excellent       Price     N/A       Cushion, 0.80 ct, G, VVS2     Price /ct<br>N/A       Cut     N/A       Pol     Excellent                                                                                                    |              | Cut      | N/A         |                                                                                                    |                                                                                    |
| Price N/A Cushion, 0.80 ct, G, VVS2 Price /ct N/A Cut N/A Pol Excellent                                                                                                    | Sec.         | Pol      | Excellent   |                                                                                                    |                                                                                    |
| Cushion, 0.80 ct, G, VVS2 Price /ct<br>N/A<br>Cut N/A<br>Pol Excellent                                                                                                    | Sec. 2       | Sym      | Excellent   |                                                                                                    |                                                                                    |
| Cushion, 0.80 ct, G, VVS2 N/A<br>Cut N/A<br>Pol Excellent                                                                                                    |              | Price    | N/A         |                                                                                                    |                                                                                    |
| Pol Excellent                                                                                                    | Cushion, 0.8 | 0 ct, G, | VVS2        |                                                                                                    |                                                                                    |
|                                                                                                    |              | Cut      | N/A         |                                                                                                    |                                                                                    |
| Sym Excellent                                                                                                    | 3560         | Pol      | Excellent   |                                                                                                    |                                                                                    |
|                                                                                                    | 1000         | Sym      | Excellent   | -                                                                                                    |                                                                                    |
| Price N/A                                                                                                    |              | Price    | N/A         |                                                                                                    |                                                                                    |

Stone Details view

| <ul> <li>MegaFon R 16:46</li> <li>Cushion 0.80</li> </ul>                                                                                                    | <ul> <li>Use "&lt;" and "&gt;" buttons to scroll through the media. You can manually rotate stones with finger (for video types). Supported media types:</li> <li>Video360Girdle,</li> <li>Video860Fire,</li> <li>Video8Fire,</li> <li>officeLightBlack,</li> <li>officeLightWhite,</li> <li>asetBlack,</li> <li>asetWhite,</li> <li>idealScope</li> <li>Check stone online on the Cutwise service or find lab grade report by selecting corresponding link buttons</li> <li>Press Contact button to see Retailer contacts and details</li> <li>Press Delete button to remove stone from Recommendation List</li> <li>Press Add/Remove button to add or remove stone to/from your Wish list</li> <li>Use Share button to send current media of the stones or stone url across applications and social networks (WhatsApp supported)</li> </ul> |
|----------------------------------------------------------------------------------------------------|----------------------------------------------------------------------------------------------------|
| < ViBox 360 Pavilion Movie >                                                                                                    |                                                                                                    |
| ManufacturerN/ASellerHolloway DiamondsStone ID100712808442Cutwise URLPriceN/ALabN/AShapeCushionCarat0.80 ctSpread: -19.21 % (-0.13 ct)ColorGClarityVVS2VVS2CutN/APolishExcellentSymmetryExcellentFluorescenceN/AGridleN/ACuletNoneContact SellerShareDelete |                                                                                                    |

Retailer Details and Contacts

| ••••• MegaFon 🗢 16:48 7 🖿                                                                                             | On Contacts page see address, description of the retailer. Contact retailer via:     |
|----------------------------------------------------------------------------------------------------|--------------------------------------------------------------------------------------|
| < Holloway Diamonds                                                                                                   | <ul> <li>Phone (or via WhatsApp)</li> <li>Email</li> <li>or visit website</li> </ul> |
| HOLLOWAY<br>DIAMONDS<br>Runnans<br>http://www.hollmonds.com.au/                                                       |                                                                                      |
| Holloway Diamonds is a specialised<br>jewellery retailer offering unique quality<br>and service.                      |                                                                                      |
| Our two stores in Canterbury and Brighton<br>offer quality products, tailored<br>manufacturing and professional sales |                                                                                      |
| Contact Holloway Diamonds about diamond<br>with ID: 100712808442. For WhatsApp use<br>numer:03 9593 2197              |                                                                                      |
| Call                                                                                                    |                                                                                      |
| Send Mail                                                                                                    |                                                                                      |
|                                                                                                    |                                                                                      |
|                                                                                                    |                                                                                      |

#### View Recommendation Stones Scenario:

- Create user and send (recommend) him some stones from Cutwise (http://cutwise.dev.cutwise.com login as holloway/holloway. Go to "My Account"->"Vendor". Select some stones and press "Share with Customer". In appeared dialog box select user, check "Mobile APP/SMS" check mark and press "Share"). Detailed help
- Open MCloud application. In the Activation section input activation code from SMS. In case of successful activation you will be redirected to stonelist view. If you lost your code or want to install application on new device click bottom button input your phone number and request SMS with activation code on it
- Go to Recommended stones section. You can pull down screen to update recommendation list from server manually. In first tab there are new (not viewed) stones in second all stones and in third stones which you marked as liked
- Select stones to view its media and contacts of the retailer.
- You can delete stone (add stone to black list) by sliding the cell of the stone to the left in table view or by pressing Delete button on the stone page.
  Changes of recommendation stones from/to server are syncing automatically